# **Expressions, Types & Variables** Lecture 2

# **Announcements for Today**

#### **If Not Done Already**

- Enroll in Piazza
- Sign into CMS
	- Fill out the Survey
	- Complete Quiz  $0$
- Read the textbook
	- Chapter 1 (browse)
	- § Chapter 2 (in detail)

#### **Lab 1**

- Getting started with Python
	- § Good time to bring a laptop
	- Help you install the software
- Go to section that you want
	- § Tue: 12:20, 1:25, 2:30, 3:35
	- $\blacksquare$  Wed: 10:10, 11:15, 12:20, 1:25, 2:30, 3:35, 7:30
- Have one week to complete
	- Fill out questions on handout
	- § Show to TA before next lab

8/28/12 Expressions, Types, & Variables 2

# **Fix Your E-Mails (The Following Bounce)**

- rjc362@cornell.edu
- stephen.markham@sjprephawks.org
- ahanson@hotchkiss.org
- adtumuluri12@gmail.com

# **iClickers**

- Have you registered your iclicker?
- If not, visit
	- atcsupport.cit.cornell.edu/pollsrvc/
- Instructions on iclickers can be found here:
	- atc.cit.cornell.edu/course/polling/clickers.cfm
- Find these links on the course webpage
	- Click "Texts"
	- § Scroll down on the page that opens.

# **Warm-Up: Using Python**

• How do you plan to use Python?

A. I want to work mainly in the ACCEL lab B. I want to use my own Windows computer C. I want to use my own Macintosh computer D. I want to use my own Linux computer E. I will use whatever I can get my hands on

#### **Expressions vs Statements**

#### **Expression**

- **Represents** something
	- Python *evaluates it*
	- § End result is a value
- Examples:
	- $9.3$ Value
	- $(3+5)/4$ Complex Expression

#### **Statement**

- **Does** something
	- Python *executes it*
	- Need not result in a value
- Examples:
	- § print "Hello"
	- § import sys

#### Will see later this is not a clear cut separation

**Memorize this definition!**

**Write it down several times.**

- **Type: A set of values and the operations on them.**
	- Examples of operations:  $+, -, /, *$
	- § The meaning of these depends on the type
- Type **int**:

§ values: …, –3, –2, –1, 0, 1, 2, 3, 4, 5, … § operations: +, –, \*, /, \*\*, unary – "Whole" numbers w/o decimals multiply to power of

- **Principal:** operations on int values must yield an int
- **Example:**  $1/2$  rounds result down to 0

#### **Type: Set of values and the operations on them**

- Type **floating point** (or **float**):
	- values: fractions and/or real numbers
		- If you add a decimal, Python assumes it is a **float** (e.g. **2.0**)
		- Without a decimal, Python assumes it is an **int** (e.g. **2**)
	- operations:  $+, -, *, /, **,$  unary  $-$ 
		- But meaning is different for floats
		- **Example**: 1.0/2.0 evaluates to 0.5
- **Exponent notation** is useful for large (or small) floats
	- $\blacksquare$  -22.51e6 is  $-22.51 * 10^6$  or  $-22510000$
	- $\approx 22.51e-6$  is  $22.51 * 10^{-6}$  or 0.00002251
	- Must start with an integer: 1e5 is ok, but e5 is not

## **Representation Error**

- Python stores floats as **binary fractions**
	- Integer mantissa times a power of 2
	- **Example:** 12.5 is  $10 * 2 = 3$

**mantissa exponent**

**Do not need details Just understand "floats are not exact"**

- Impossible to write every number this way exactly
	- Similar to problem of writing 1/3 with decimals
	- Python chooses the closest binary fraction it can
- This approximation results in **representation error**
	- When combined in expressions, the error can get worse
	- **Example**: type  $0.1 + 0.2$  at the prompt  $\gg$

#### **Type: Set of values and the operations on them**

- Type boolean or **bool**:
	- § values: **True**, **False**
	- operations: not, and, or
		- not b: **True** if b is false and **False** if b is true
		- b and c: **True** if both b and c are true; **False** otherwise
		- b or c: **True** if b is true or c is true; **False** otherwise
- Often come from comparing **int** or **float** values
	- Order comparison:  $i < j$   $i < = j$   $i > = j$   $i > j$
	- $\blacksquare$  Equality, inequality:

$$
i < j \quad i \le j \quad i >= j \quad i > \quad i \le j \quad i >= j \quad i >= j
$$

#### **Operator Precedence**

- What is the difference between the following?
	- $\blacksquare$  2\*(1+3) **add, then multiply**
	- $\blacksquare$  2\*1 + 3 **multiply, then add**
- Operations are performed in a set order
	- Parentheses make the order explicit
	- What happens when there are no parentheses?
- **Operator Precedence**: The *fixed* order Python processes operators in *absence* of parentheses

# **Precedence of Python Operators**

- **Exponentiation**: \*\*
- **Unary operators**: + –
- **Binary arithmetic**: \* / %
- **Binary arithmetic**: + –
- **Comparisons**:  $\langle \rangle \langle \rangle \langle \rangle \langle \rangle$
- **Equality relations**: == !=
- **Logical not**
- **Logical and**
- **Logical or**
- Precedence goes downwards
	- Parentheses highest
	- § Logical ops lowest
- Same line = same precedence
	- Read "ties" left to right
	- **Example:**  $1/2*3$  is  $(1/2)*3$
- Section 2.7 in your text
- See website for more info
- Major portion of Lab 1

# **Casting: Converting Value Types**

- Basic form: *type*(*value)*
	- float(2) casts value 2 to type **float** (value now 2.0)
	- int(2.56) casts value 2.56 to type **int** (value is now 2)
- Narrow to wide: **bool** ⇒ **int** ⇒ **float**
	- *Widening* Cast. Python does automatically if needed
		- **Example:**  $1/2.0$  evaluates to 0.5 (casts 1 to **float**)
	- *Narrowing* Cast. Python *never* does automatically
		- Narrowing casts cause information to be lost
		- **Example**: float(int(2.56)) evaluates to 2.0

#### **Type: Set of values and the operations on them**

- Type **int**:
	- § **Values**: integers
	- **•** Ops:  $+, -, *, /, \%$ , \*\*
- Type **float**:
	- § **Values**: real numbers
	- $\blacksquare$  Ops: +, -, \*, /, \*\*
- Type **bool**:
	- § **Values**: **True** and **False**
	- § **Ops**: not, and, or
- Type **str**:
	- § **Values**: string literals
		- Double quotes: "abc"
		- Single quotes: 'abc'
	- § **Ops**: + (concatenation)

Will see more types in a few weeks

## **Variables (Section 2.1)**

- A **variable** is
	- a **named** memory location (**box**),
	- **a value** (in the box)
- Examples

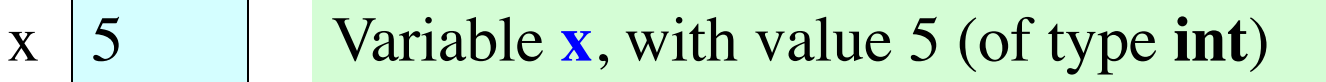

area 20.1 Variable **area**, w/ value 20.1 (of type **float**)

- Variable names must start with a letter
	- § So 1e2 is a **float**, but e2 is a variable name

# **Variables and Assignment Statements**

- Variables are created by **assignment statements**
	- Create a new variable name and give it a value

**the value**

#### **the variable**

- This is a **statement**, not an **expression**
	- Tells the computer to DO something (not give a value)
	- § Typing it into >>> gets no response (but it is working)
- Assignment statements can have expressions in them
	- These expressions can even have variables in them  $x = x + 2$ **the expression**

#### **the variable**

 $x = 3$ 

A: I did it correctly!

- Draw variable x on piece of  $p_i$  $\mathbf{x} \mathbf{X}$  7 B: I drew another box named x C: I did something else<br>D: I did nothing –just watched
- Step 1: evaluate the expression  $x + 2$ 
	- For x, use the value in variable x
	- Write the expression somewhere on your paper
- Step 2: Store the value of the expression in x
	- Cross off the old value in the box
	- Write the new value in the box for x
- Check to see whether you did the same thing as your neighbor, discuss it if you did something different. 8/28/12 Expressions, Types, & Variables 17

• You have this:

 $\mathbf{x}$   $\cancel{\mathbf{X}}$   $\cancel{\mathbf{X}}$  22

A: I did it correctly!

- B: I drew another box named x
- 
- C: I did something else<br>D: I did nothing –just watched

- Execute this command:
	- Step 1: **Evaluate** the expression  $3 * x + 1$
	- Step 2: **Store** its value in x
- Check to see whether you did the same thing as your neighbor, discuss it if you did something different.

• You now have this:

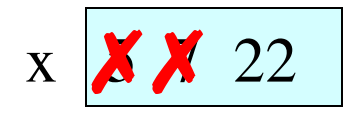

- The command:
	- Step 1: **Evaluate** the expression  $3 * x + 1$
	- Step 2: **Store** its value in x
- This is how you execute an assignment statement
	- § Performing it is called **executing the command**
	- § Command requires both **evaluate** AND **store** to be correct
	- § Important *mental model* for understanding Python

• Put another variable y on your paper to get this:

$$
\begin{array}{c|c}\n \times & 22 \\
\hline\n \end{array}
$$
 variable 
$$
\begin{array}{|c|c|}\n \hline\n X & 7 \\
\hline\n \end{array}
$$

$$
le \boxed{\mathbf{X} \quad 7}
$$

• Execute this assignment:

variable  $= x / \text{variable}$ 

• Check to see whether you did the same thing as your neighbor, discuss it if you did something different.

 $E_{\text{Ex}}$  E: I did something else (or nothing) A: I did it correctly! B: I drew another box called "variable" C: I stored the value in the box for x D: I forgot about division in **int** types

• You now have this:

$$
\begin{array}{c|c}\n \times & 22 \\
\hline\n \end{array}\n \quad\n \text{variable}\n \quad\n \begin{array}{c|c}\n \times & 7 \\
\hline\n \end{array}\n \quad\n \text{variable}\n \quad\n \begin{array}{c|c}\n 29 \\
\hline\n \end{array}
$$

• Execute this assignment:

varable =  $x + variable$ 

• Check to see whether you did the same thing as your neighbor, discuss it if you did something different.

Spelling mistakes in Python are bad!!

A: I did it correctly!

- B: I stored the value in "variable"
- C: I stored the value in x
- D: I did something else (or nothing)

8/28/12 Expressions, Types, & Variables 21